## **Hover over links before you click.**

## **Are you #CyberAware?**

## Connect with us on Twitter: @UWaterloo\_IT

uwaterloo.ca/ist

UNIVERSITY OF WATERLOO

## **"** Click on **https://uwaterloo.ca/email/upgrade.html to update your account."** www.scamsite.com

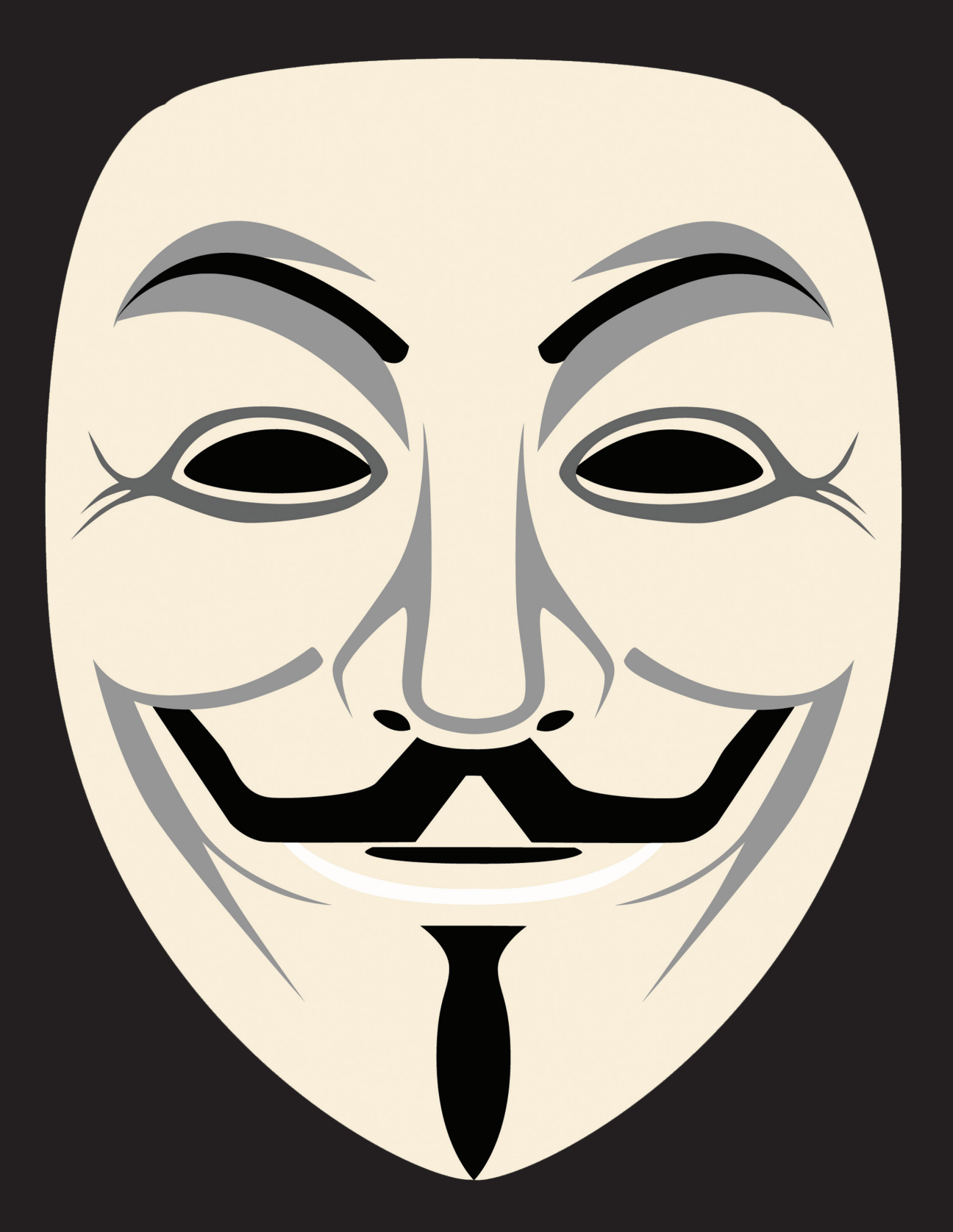